# Включване на допълнителен източник на мощност към отдалечено електрическо табло за компенсиране на върхови товари

### Георги Костов, Ромео Александров

Including additional power source to a remote switchboard to compensate for peak loads: The article suggested the inclusion of an additional power source to the switchboard, which is remote from the power substation it. It is state daily load schedule of the switchboard and set the operating time of the inverter. Is selected cable line, which supplies switchboard with and without an additional power source. Appropriate conclusions are made.

Keywords: additional source,power, cable line, inverter, switchboard.

#### ВЪВЕДЕНИЕ

Изменението на товара в една електрическа мрежа е съпроводено с изменение на напрежението на потребителите. Отклонението на напрежението от номиналната му стойност води до влошаване на енергийните показатели на електрическите консуматори. Известно е, че при намаляване на напрежението въртящият момент на асинхронните двигатели се изменя чувствително, тъй като е пропорционален на квадрата на захранващото напрежение. Например при изменение на захранващото напрежение с -10% моментът намалява с 19%. При тази ситуация освен, че е намален въртящият момент, двигателят черпи и по-голям ток от номиналния, което предизвиква прегряване. Изолацията му по-бързо остарява и времето му за експлоатация намалява.

 Напрежението на мрежата може да се регулира по няколко основни метода. Един начин е чрез изменение на възбуждането на генераторите в електрическите централи – в сложните енергосистеми този метод се използва като спомагателно средство за регулиране. Към него спадат два режима на регулиране – режим на постоянно напрежение и режим на съгласувано регулиране [3]. Вторият начин, чрез който може да се регулира режима на напрежението, е изменение на коефициента на трансформация на трансформаторите. Осъществява се с вътрешен регулатор на напрежение, където напрежението се регулира, като се изменя броят на навивките на едната страна на трансформатора. Срещат се два типа: такива, които се регулират без товар и такива, които се регулират под товар. Освен чрез вътрешен регулатор напрежението може да се изменя и като използваме серийни или волтдобавъчни трансформатори, които се използват в построени мрежи, на които регулирането е недостатъчно или пък липсва. В изброените до тук методи се променя режима на напрежението като се влияе на отделни елементи – генератори или трансформатори. Освен чрез изменение на параметрите на елементите на електрическите системи върху режима на напрежението може да се влияе и чрез изменението на параметрите на електрическите мрежи. Индуктивното съпротивление може да се измени като последователно към мрежата може да се свържат кондензатори (надлъжно компенсиране). С това се компенсира индуктивното влияние на линията върху пренасяната енергия. Напрежението може да се регулира чрез изменение на активното съпротивление само тогава, когато мощността се предава по най-малко две паралелно работещи линии. Съществува и метод, основан на използването на активни силови филтри. Освен като филтри те се използват и за корекция на фактора на мощността. Имат възможност да се използват в системи с неголеми мощности. Силовите им схеми са изградени като преобразуватели с двупосочна проводимост. В зависимост от свързването им със системата захранващата мрежа – консуматор, се разделят на: паралелни, последователни и комбинирани. Последователните филтри служат за отстраняване на хармоничните на напрежението и на промени в стойността му. При тях изходното им напрежение се явява последователно свързано с напрежението на захранващия източник. Паралелните се наричат така, защото са паралелно свързани на входните клеми на консуматора, следователно токът им е част от този на захранващия източник и се използват за отстраняване на хармоничните на тока и за компенсация на реактивната мощност. Комбинацията от двата филтъра се нарича универсален подобрител на качеството на електроенергия, а ако имаме комбинация между активен филтър и пасивен такъв се нарича хибриден филтър.

#### ИЗЛОЖЕНИЕ

 Разглежда се примерна схема (фигура 1) близка до схемата на реален обект. Състояща се от П – подстанция, кабелен електропровод, РТ – разпределително табло, DC/AC – инвертор, АБ – акумулаторна батерия, ЗУ – зарядно устройство, ИЕ – източник на енергия.

Загубата на напрежение в кабелната линия се обуславя от нейната дължина. Когато дължина е значителна, а натоварването има върхови стойности спадането на напрежение в нейния край може да излезе извън норма, което води до разстройване на работата на електрическите консуматори. За да не се случва това, на шините на разпределителното табло може да се свърже допълнителен източник на мощност. Предлага се този източник да е инвертор снабден с акумулаторна батерия, която се зарежда от възобновим източник на енергия.

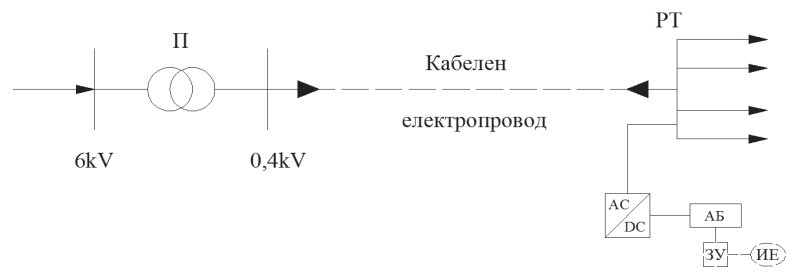

Фигура 1. Еднолинейна схема.

Допустимата загуба на напрежение на "входа" на разпределителното табло е 5% от номиналното напрежение [1].

Активната мощност, пренасяна по кабелната линия се получава от равенството:

$$
P_e = P_{k} \pm P_u, \tag{1}
$$

където:

 $P_{k}$ , kW – активна мощност на консуматорите,  $P_{n}$ , kW – активна мощност на инвертора;

Респективно за пренасяната реактивна мощност може да се запише:

$$
Q_e = Q_x \pm Q_u, \qquad (2)
$$

където:

 $Q_{k}$ , kW – реактивна мощност на консуматорите,

Q<sub>u</sub>, kW – активна мощност на инвертора.

Знакът е "+", когато стойността на напрежението е по-малка от 5%.U., и "-", когато стойността на напрежението е по-голяма от номиналната.

При работа на инвертора с  $cos \varphi$  = 1 реактивна мощност се определя само от товара  $Q_e = Q_e$ . Регулира се само активната мощност.

 Необходимо е да се направи съпоставка при няколко метода за избор на номинално сечение на кабелния електропровод, защото само един не удовлетворява всички изисквания. В крайна сметка се избира стандартно сечение по-голямо от най-голямото изчислено. Първият метод, който използваме е основан на допустимата активна загуба на напрежение, а вторият - на допустимото нагряване в нормален режим на работа.

 По първия метод за избор на подходящото сечение на електропровод се използва формулата:

$$
S_{u_{3v}} = \frac{P_u L}{\gamma \Delta U_a \cdot U_n} \leq S_{cm}, \text{mm}^2
$$
\n(3)

където:

 $P_{\mu}$ , kW - максимална активна мощност на консуматорите,

L , m – дължина на кабелната линия,

$$
γ = \frac{1}{ρ}
$$
, S/m – проводимост на материала на метър,  
\nρ, Ω.m – специфично съпротивление на материала  
\n(ρ<sub>Al</sub> = 31,5.10<sup>-9</sup> Ω.m, γ<sub>Al</sub> = 31,7.10<sup>-6</sup> S/m и ρ<sub>Cu</sub> = 18,8.10<sup>-9</sup> γ<sub>Cu</sub> = 53,2.10<sup>-6</sup> S/m).  
\nΔU<sub>a</sub> = ΔU<sub>oon</sub> - ΔU<sub>p</sub>, kV – активна загуба на направжение,  
\nΔU<sub>oon</sub>, kV - допустима загуба на направжение,

$$
\Delta U_{p} = \frac{Q_{m}.x_{0}.l}{U_{H}} = \frac{Q_{m}.X}{U_{H}}
$$
, kV - реактивна загуба на направжение

където:

 $x_0$ ,  $\Omega$ /km – линейно индуктивно съпротивление на кабелната линия.

Неизвестният параметър в тази формула е линейното индуктивно съпротивление. То зависи от диаметъра на проводника и средното геометрично разстояния между проводниците и се определя от известната формула дадена за  $f_{\text{rms}} = 50$  Hz :

$$
x_0 = \omega.L = 314 \left( 0, 5. \mu + 4, 61. \lg \frac{D_{op}}{r_{np}} \right) . 10^{-4} = 0,0157. \mu + 0,1444. \lg \frac{2. D_{op}}{d_{np}} \left[ \frac{\Omega}{km} \right] \tag{4}
$$

 Формулата има два члена. Първият се определя се от магнитното поле в проводника и се нарича вътрешно индуктивно съпротивление. За мед и алуминий  $\mu$ =1.

 Вторият зависи от магнитното поле около проводниците и се нарича външно индуктивно съпротивление. То не зависи от материала на проводника, а само от конструктивното изпълнение на линията, а именно от диаметъра и разстоянието между проводниците. Колкото разстоянието между проводниците е по–голямо и диаметърът им е по–малък, толкова и съпротивлението на линията е по–голямо. Средното разстояние Dср между проводниците се определя в зависимост от разположението на проводниците.

 $S_{\text{cm}}$ , mm<sup>2</sup> - стандартно сечение.

След като се избере стандартно сечение се прави проверка дали е изпълнено условието  $\Delta U_{\text{deq}} = 5\% U_{\text{u}}$ , като  $\Delta U_{\text{deq}}$  е действителната загуба на напрежение чрез следния израз:

$$
\Delta U_{\partial \theta \tilde{u}} = \frac{P \cdot r_0 \cdot L}{U_{H}} + \frac{Q \cdot x_0 \cdot L}{U_{H}} \le 5\%.U_{H}
$$
\n
$$
\tag{5}
$$

където:

 $r_{0} = \dfrac{1000}{\gamma . S}$ , Ω/km – линейно индуктивно съпротивление на кабелната линия.

Вторият метод се състои в следнотo условие:

$$
I_{\partial \sigma \tau} \ge I_M \,,\tag{6}
$$

където:

 $I_{\text{max}}$ , А - допустимият ток на кабела,

 $I_{\mu}$ , А - максималният ток на разпределителното табло.

Максималният ток се изчислява по следната формула:

$$
I_{M} = \frac{P_{M}}{\sqrt{3} \cdot U_{H} \cdot \cos \varphi_{H}} \,,\tag{7}
$$

Спрямо този ток се избира сечение на захранващия кабел.

### Пример:

Еднолинейната схема е показана на фигура1. Разстоянието между основния източник на електрическа енергия и електрическото табло е 1000 m, номиналното напрежение е 0,38 kV. Активната мощност, която черпят консуматорите от разпределителното табло се изменя в съответствие с товаровия график, показан на фигура 2. Вижда се, че максимална активна мощност е 20 kW и се задържа на това ниво около четири часа (12:00-16:00 h). Максималната реактивната мощност, при средномесечен  $cos\varphi = 0.85$ , се получава чрез следната зависимост:

$$
Q_{M} = P_{M} \text{tg}\varphi = 20.0,62 = 12,4, \text{kVAr}, \tag{8}
$$

При анализа на товаровия график се определят още и следните стойности: средна активна мощност 10 kW и средна реактивна мощност – 6,2 kVAr.

Избира се инвертор с активна мощност  $P_0 = 4$  kW, в зависимост от мощността на възобновяемия източник на енергия.

За опростяване на разглеждането се приема, че инверторът работи с  $cos \varphi$  = 1, следователно ще се регулира само активната мощност. Основна задача е да се осигури допустима загуба на напрежение 5% от номиналното [1].

 Направена е съпоставка при два критерия за избор на сечението на кабелния електропровод – по допустима загуба на напрежение  $\Delta U_{\text{net}} = 5\% U_{\text{net}}$  по допустимо нагряване в нормален режим на работа.

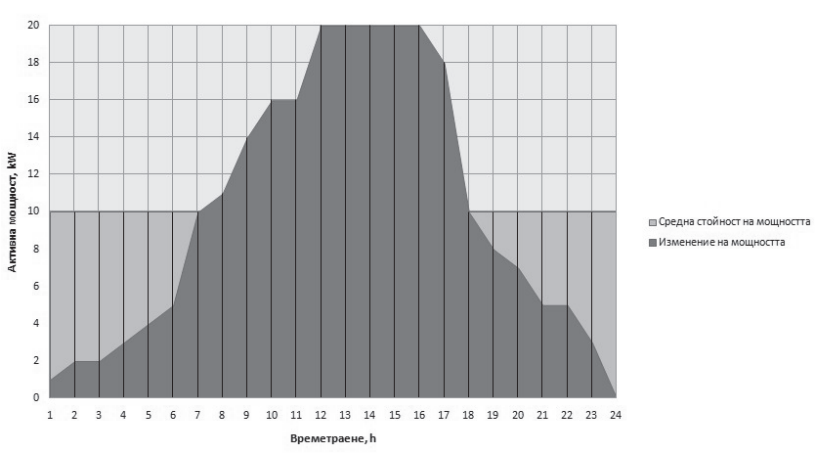

Денонощен товаров график

Фигура 2. Денонощен товаров график.

Поместените резултати в таблица 1 са без наличие на допълнителен източник на мощност.

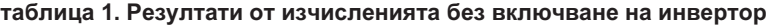

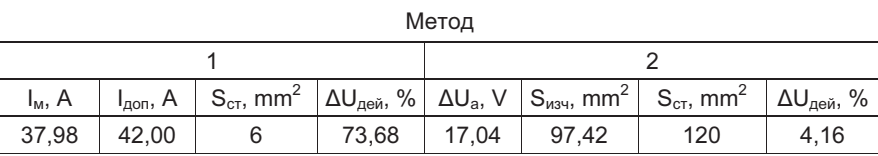

След като бъде включен инвертор към електрическото табло, максималните мощности, които преминават през електропровода се определя по формула 1 и 2 и са съответно  $P_e = 16$  kW и  $Q_e = 12.4$  kVar. Резултатите от изчисленията са поместени в таблица 2. Разглежда се само вторият метод. Сравнявайки двата метода (таблица 1) се вижда, че той е меродавен.

таблица 2. Резултати от изчисленията с включване на инвертор

| Метод 2      |                                  |            |                                                 |
|--------------|----------------------------------|------------|-------------------------------------------------|
| $\Delta U_a$ | mm <sup>2</sup><br><b>Э</b> изч, | mm<br>⊃ст, | ℅<br>$\Delta\mathsf{U}_{\texttt{ne\check{n}}},$ |
| 17 በ4        | QΔ                               | 95         | 19                                              |

 До тук се разглежда случаят, когато разполагаме с инвертор с някакво мощност (4 kW) и избираме кабелен електропровод. Представлява интерес и обратната задача – зададен е кабелен електропровод и се търси мощност на инвертора така, че загубата на напрежение до електрическото табло да отговаря на условието  $\Delta U_{\text{max}} = 5\%$ . $U_{\text{max}}$ 

Изчисленията са направени за два варианта - кабелният електропровод е със сечение 50 mm<sup>2</sup> и 70mm<sup>2</sup> и са поместени в таблица 3.

# таблица 3. Резултати от изчисленията – избор на инвертор при зададено стандартно сечение на захранващия кабел

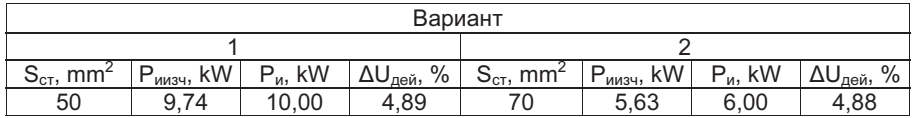

където:

Риизч, kW е изчислената мощност на необходимия инвертор.

### **ЗАКЛЮЧЕНИЕ**

 Предложеният вариант разтоварва електрическата мрежа, като поема върховите стойности на товара, което ни дава възможност, както да се избере трансформатор с по-малка инсталирана мощност, така и кабелна линия с по-малко стандартно сечение за постигане на нормираното отклонение на напрежението. Вариантът е приложим при електроснабдяване на помпени станции, отдалечени населени места или малки промишлени обекти, и др.

От направеното сравнение на двата варианта за избор на сечение на кабелния електропровод, меродавно се оказва условието  $\Delta U_{\text{gas}} = 5\% \, U_{\text{a}}$ . Разликата в изчисленото сечение е в пъти по-голяма от условието  $I_{\text{max}} \ge I_{\text{max}}$ . Тази разлика се дължи на голямата отдалеченост на консуматорите от основния източник на електроенергия.

За по-пълна оценка за работата на системата може да се направи икономическо сравнение, отчитайки и годишните загубите на електрическа енергия.

### ЛИТЕРАТУРА

[1].Наредба №3 за устройството на електрическите уредби и електропроводните линии, обнародвана в ДВ, бр. 90 и 91 от 2004 г.

[2]. Драгнев, Драгни. 1996. Електрически мрежи. София : МГУ, 1996. стр. 184.

[3]. Младен Ангелов, Георги Бабадлиев, и др. 1963. Изчисляване, проектиране и строеж на електрически мрежи и електропроводи. София : Техника, 1963. стр. 218. Том 2.

# За контакти:

 Георги Симеонов Костов, асистент маг. инж., Минно-геоложки университет "Св. Иван Рилски", е-mail: georgi\_kostov@mgu.bg.

 Ромео Фердинандов Александров, главен асистент д-р инж., Минно-геоложки университет "Св. Иван Рилски", е-mail: romeo.alexandrov@abv.bg.

Докладът е рецензиран.